## UNBEFRISTETE ÜBERNAHME FÜR ALLE AUSZUBILDENDEN!

## Aufruf zum Flashmob in der Wolfsburger Innenstadt

Liebe Kolleginnen und Kollegen, liebe Freundinnen und Freunde,

wie ihr sicher der Presse entnommen habt, finden zurzeit im IG Metall Bezirk Niedersachsen und Sachsen-Anhalt die Flächentarifverhandlungen 2012 statt. Neben der Forderung nach einer Lohnerhöhung von +6,5% und den Equal-Pay Regelungen für LeiharbeitnehmerInnen, ist besonders die unbefristete Übernahme nach der Berufsausbildung der größte Streitpunkt der Verhandlung. Die Arbeitgeberverbände stellen diese Forderung als eine Utopie dar, die niemals umgesetzt werden kann. In ihren Augen ist dies ein absolutes Tabuthema.

DAS SEHEN WIR ANDERS! Die Praxis zeigt, dass nicht nur die Auszubildenden davon profitieren wenn sie am Ende ihrer Berufsausbildung einen unbefristeten Arbeitsvertrag in ihren Betrieben bekommen. Ein Fachkräftemangel, der von den Arbeitgebern beklagt wird, würde nicht mehr entstehen. Der demografischen Entwicklung in den einzelnen Betrieben wird dadurch vorgebeugt. Aber vor allem müssten nicht tausende Jugendliche jedes Jahr nach ihrer Berufsausbildung den Weg in prekäre Beschäftigung, Umschulung oder Arbeitslosigkeit antreten. Das bedeutet, dass neben Arbeitnehmer und Arbeitgeber auch der Staat enorme Vorteile von einer unbefristeten Übernahme nach der Berufsausbildung hätte.

UND DAFÜR STEHEN WIR EIN! Wir wollen die Arbeitgeber in die Pflicht nehmen unsere Forderungen anzunehmen und umzusetzen. Wir wollen ein Zeichen der Solidarität mit allen Kolleginnen und Kollegen der Fläche setzen.

Am Samstag den 14.04.2012 wollen wir deshalb zu einem Flashmob in der Wolfsburger Innenstadt aufrufen. Geplant ist, dass wir uns um 11:30 Uhr unter dem Glasdach auf dem Hugo-Bork-Platz treffen und dort mit Megafon und Trillerpfeifen auf unsere Forderungen aufmerksam machen. Außerdem werden unsere "Tarifhasen", in einer gemeinsamen Choreographie, symbolisch die Übernahme an alle Teilnehmenden verteilen.

Liebe Kolleginnen und Kollegen, liebe Freundinnen und Freunde, wir möchten euch um eure Unterstützung bitten! Kommt am 14.04 in die Innenstadt und schließt euch uns an! Denn die unbefristete Übernahme nach der Berufsausbildung ist nicht nur ein Thema der IG Metall, sondern eine Angelegenheit von der jeder Jugendliche in diesem Land profitiert! Bitte macht in euren Vereinen und Organisationen Werbung für die Aktion und erscheint zahlreich! Gemeinsam setzen wir ein starkes Zeichen für die Zukunftsperspektiven der Jugend!

## Solidarische Grüße, der Ortsjugendauschuss der IG Metall Wolfsburg

weitere Infos findet ihr unter: www.jugend.igmetall.de oder auf Facebook

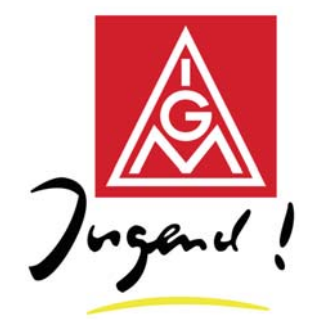